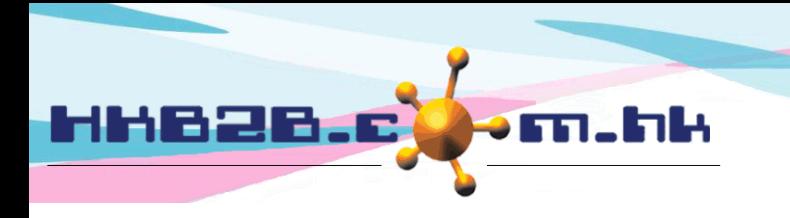

HKB2B Limited 香港灣仔軒尼斯道 48-62 號上海實業大廈 11 樓 1102 室 Room 1102, Shanghai Industrial Investment Building, 48-62 Hennessy Road, Wan Chai, Hong Kong Tel: (852) 2520 5128 Fax: (852) 2520 6636

# 會員調查表格

會員透過平板電腦填寫表格後,按掣資料會被隱藏,將平板電腦交回顧問上傳表格,過程保密。 用戶可於 b2b 系統查看調查結果,從而得知會員對分店的滿意程度。

流動系統 > 調查表格

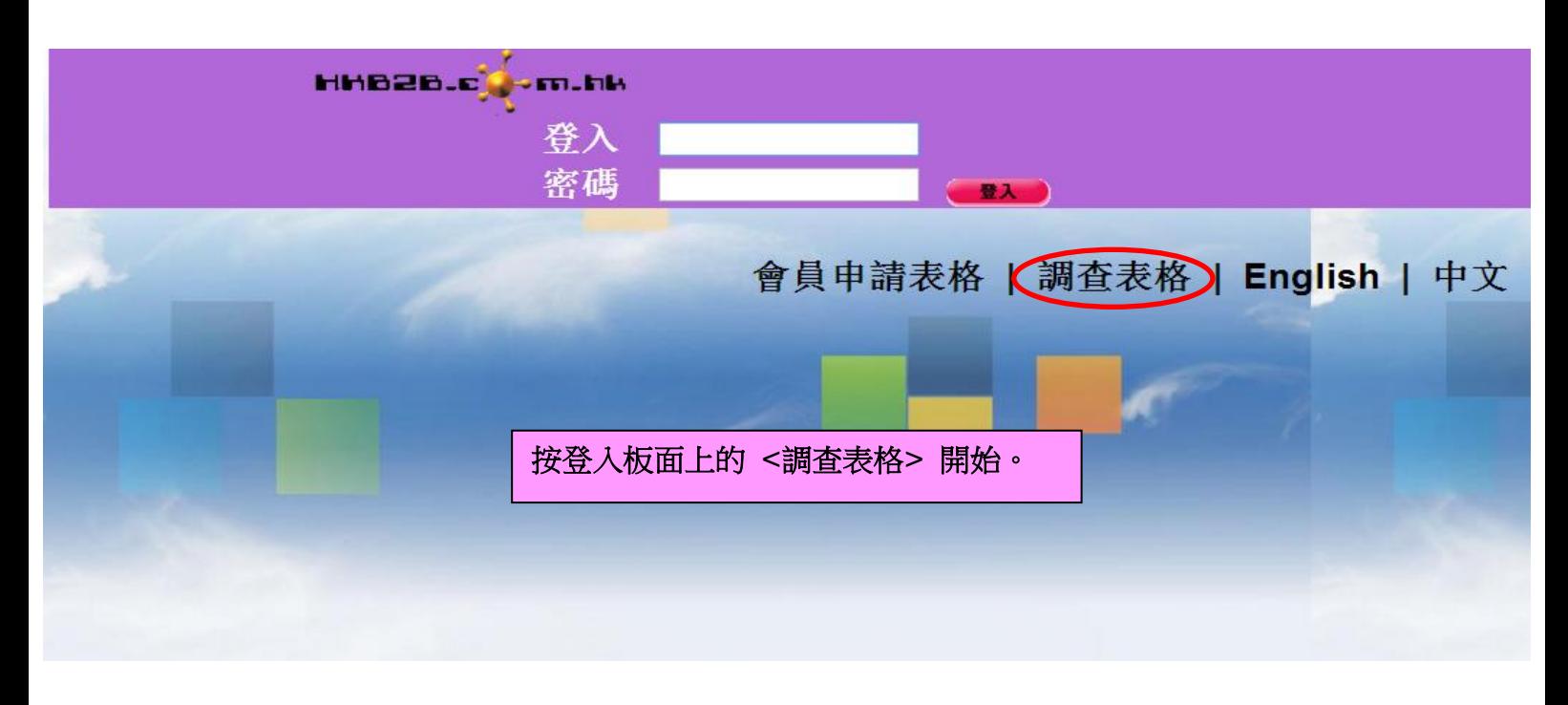

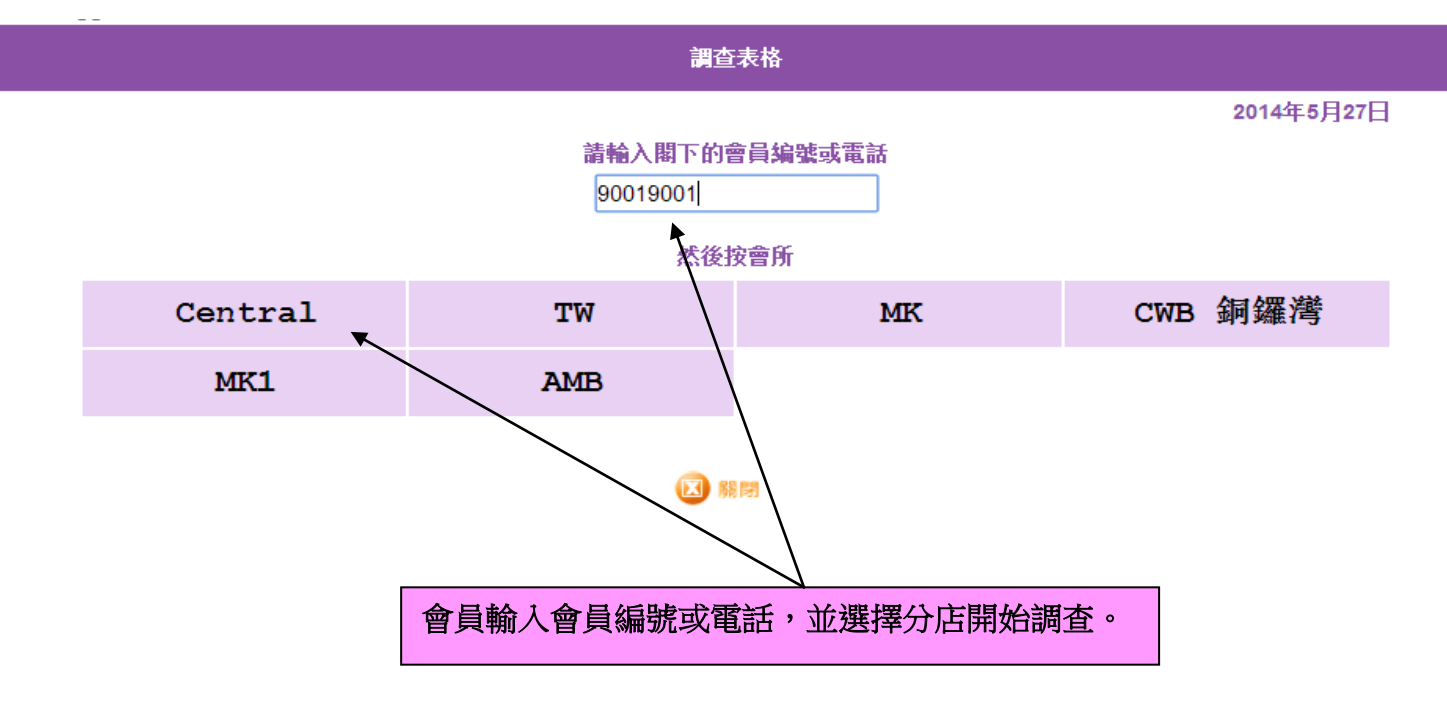

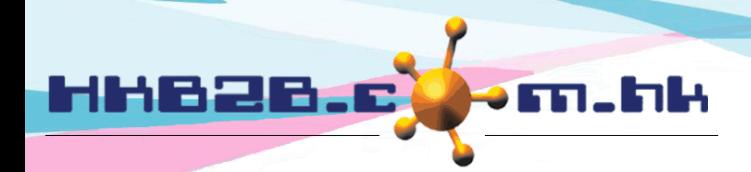

### HKB2B Limited

香港灣仔軒尼斯道 48-62 號上海實業大廈 11 樓 1102 室

Room 1102, Shanghai Industrial Investment Building, 48-62 Hennessy Road, Wan Chai, Hong Kong

Tel: (852) 2520 5128 Fax: (852) 2520 6636

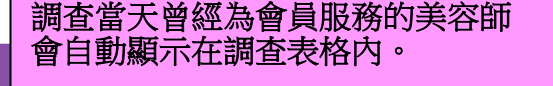

調査表格

2014年5月27日

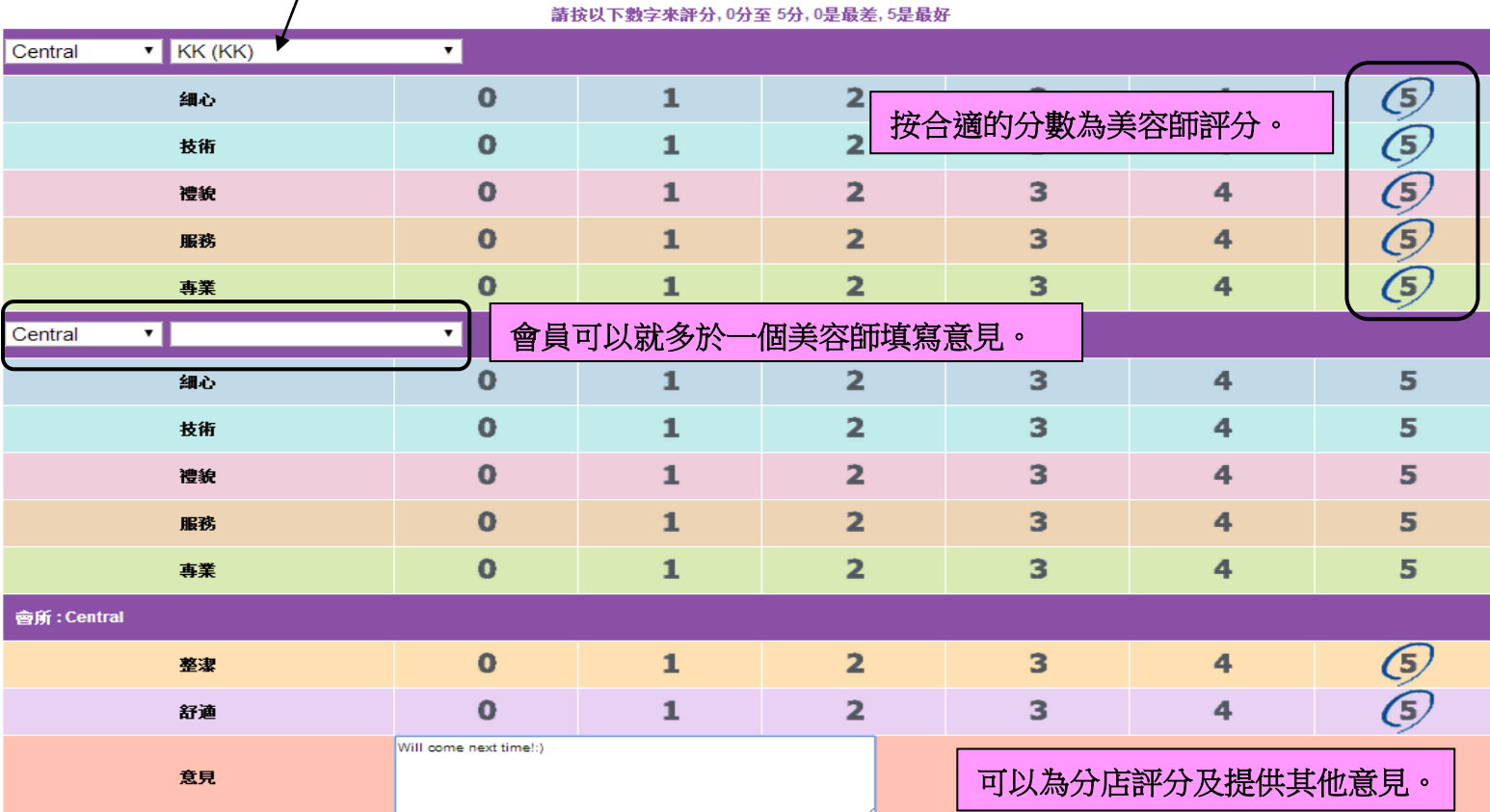

甜甜你的意見!

會所: Central

按**<**確定**>** 完成表格。● 確  $\Omega$  =  $\Omega$ 13 開閉

HKB2B Office

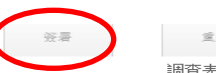

 $\mathcal{R}$  in  $\mathcal{R}$ 取消 <br>調查表格

#### 2014年5月27日

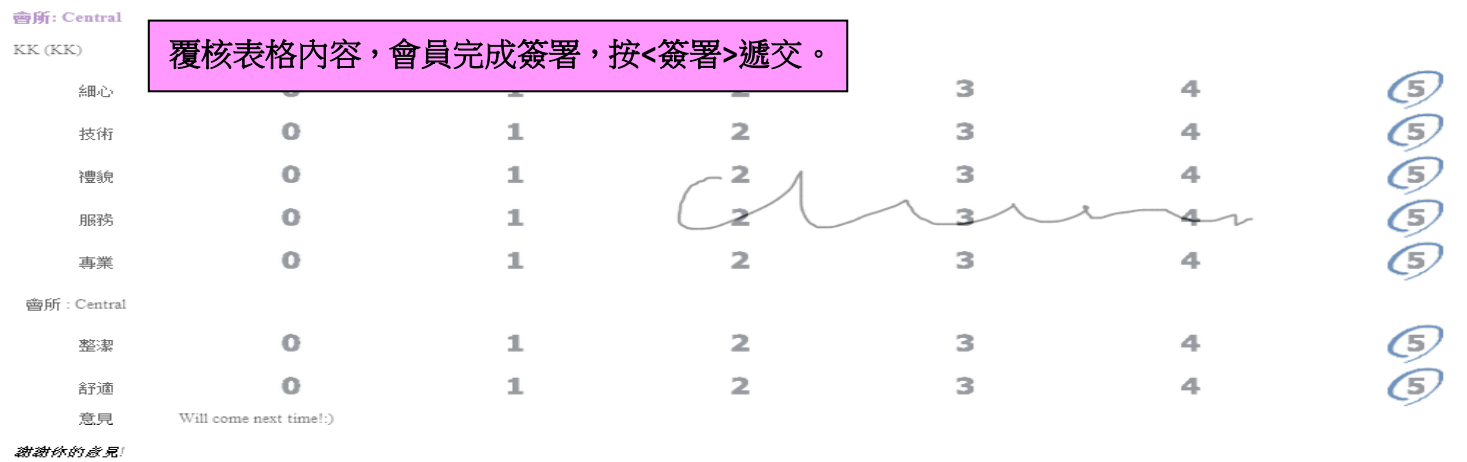

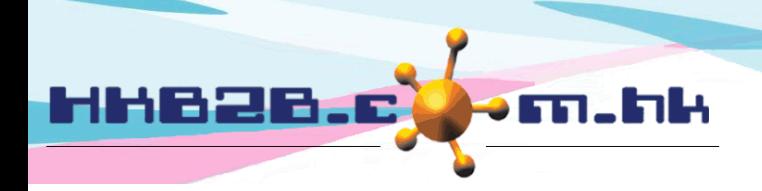

HKB2B Limited 香港灣仔軒尼斯道 48-62 號上海實業大廈 11 樓 1102 室 Room 1102, Shanghai Industrial Investment Building, 48-62 Hennessy Road, Wan Chai, Hong Kong Tel: (852) 2520 5128 Fax: (852) 2520 6636

## 調查表格

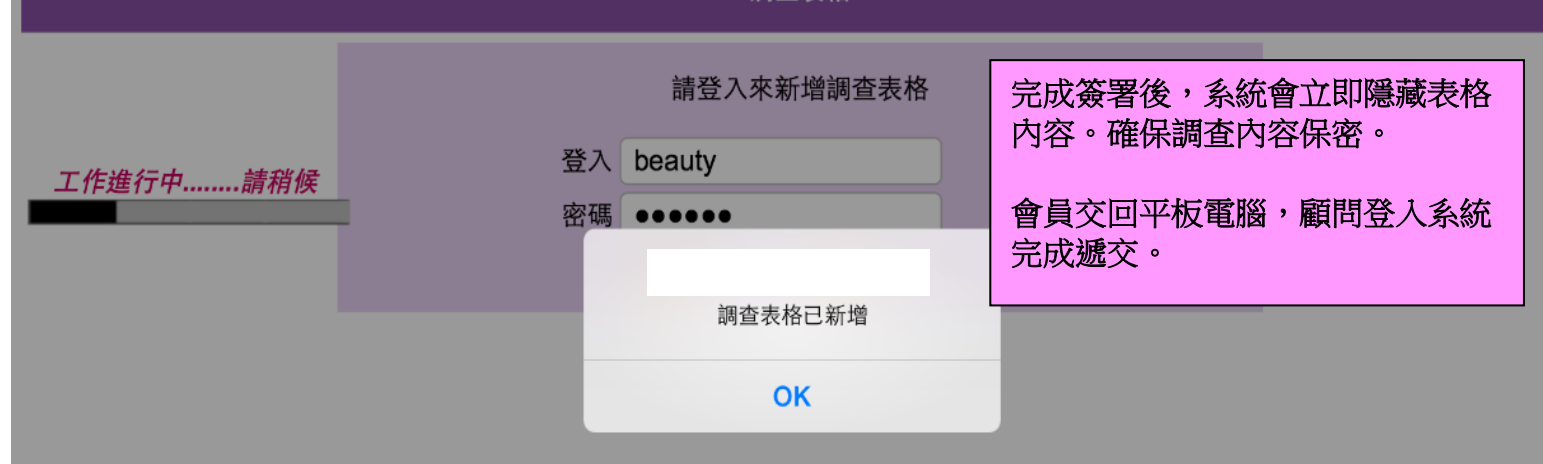

除了會員自己填寫調查表格外,調查表格亦可以由同事經 b2b 系統代會員填寫。

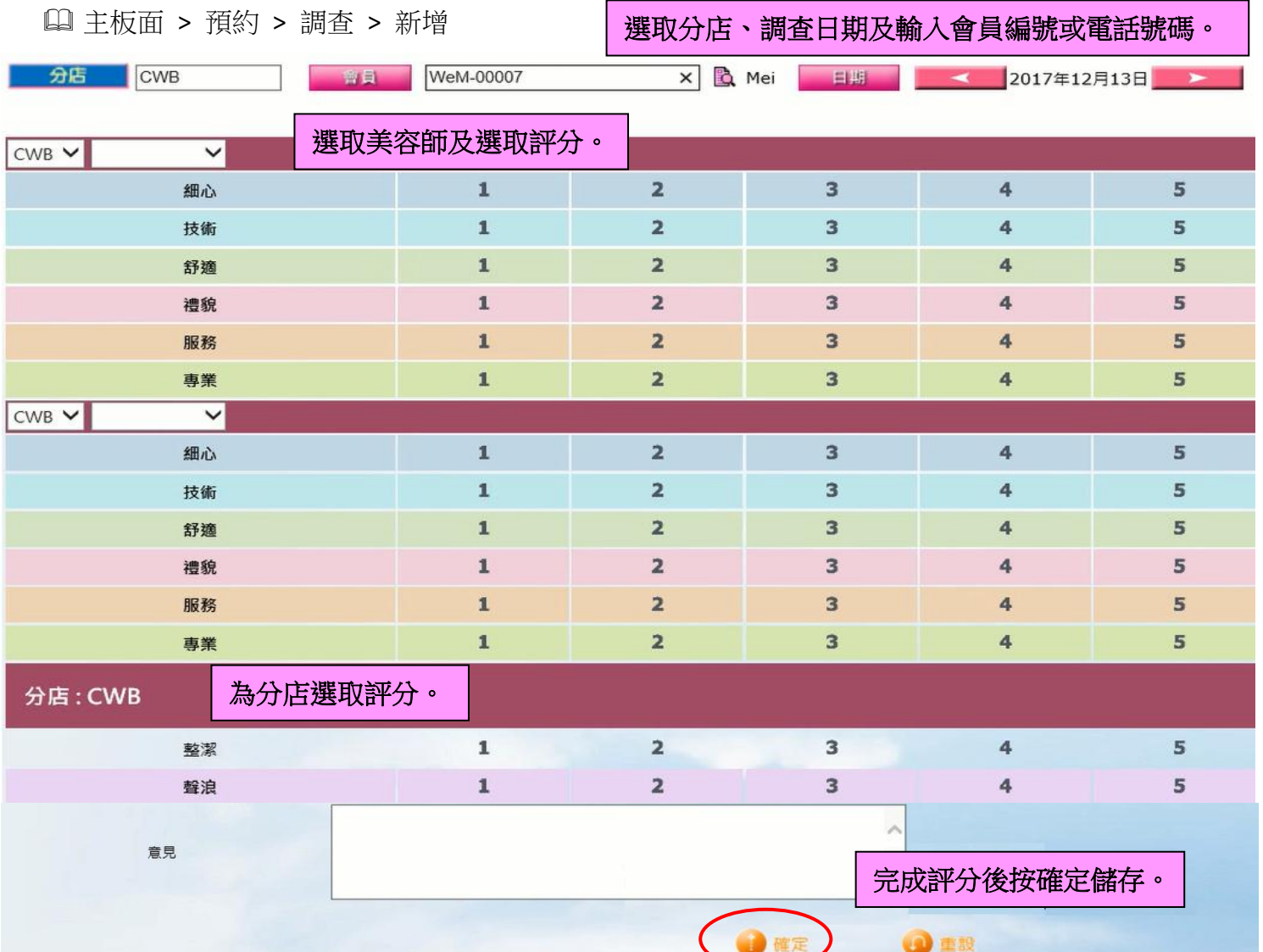

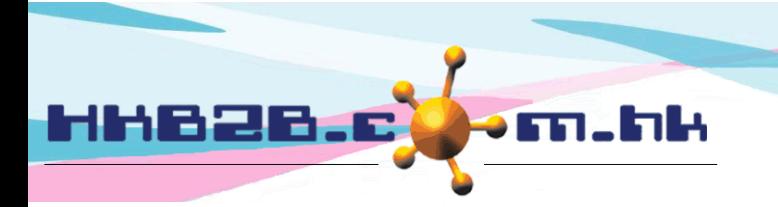

HKB2B Limited 香港灣仔軒尼斯道 48-62 號上海實業大廈 11 樓 1102 室 Room 1102, Shanghai Industrial Investment Building, 48-62 Hennessy Road, Wan Chai, Hong Kong Tel: (852) 2520 5128 Fax: (852) 2520 6636

## 查看、編輯及刪除調查表格。

主板面 > 預約 > 調查 > 搜尋

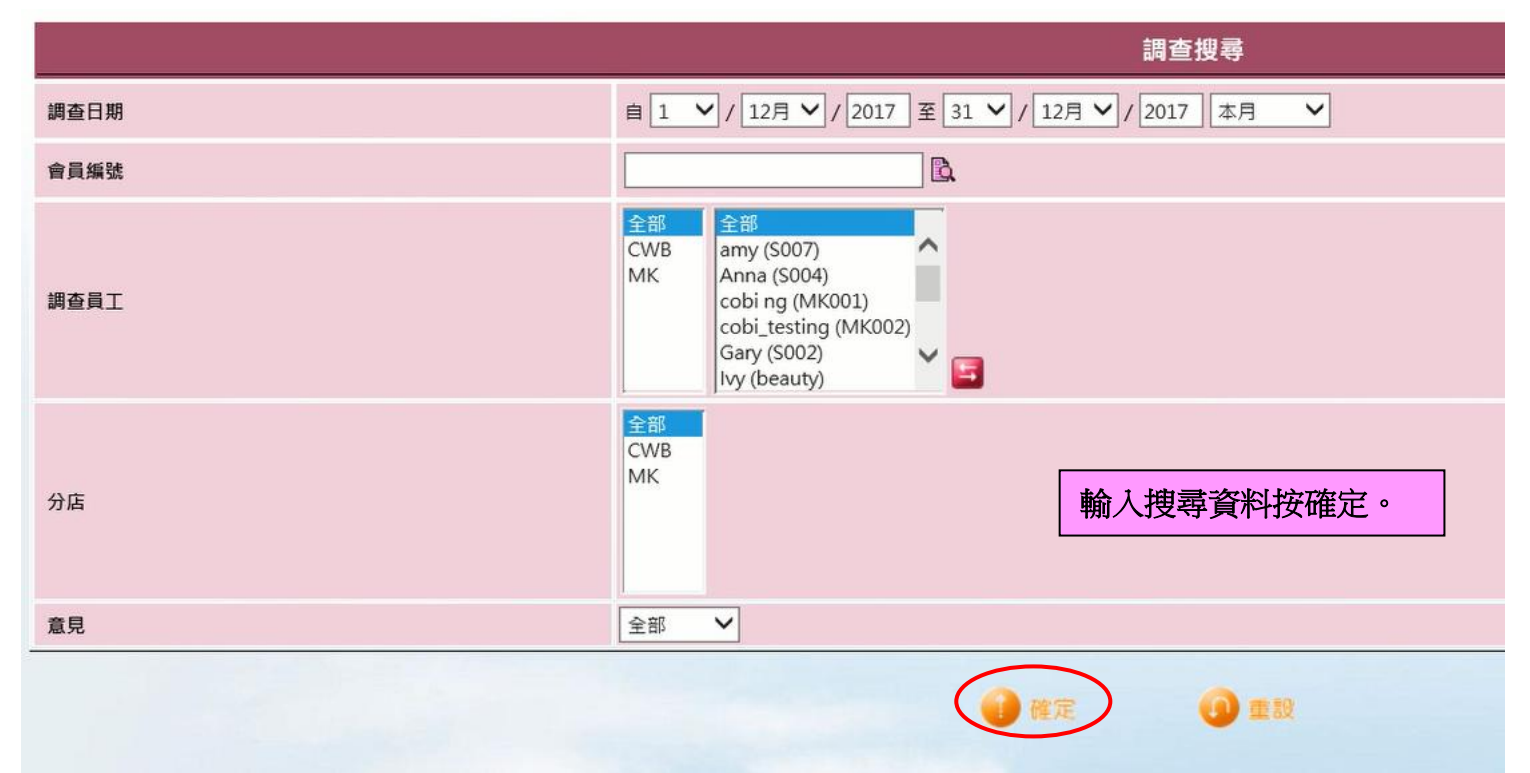

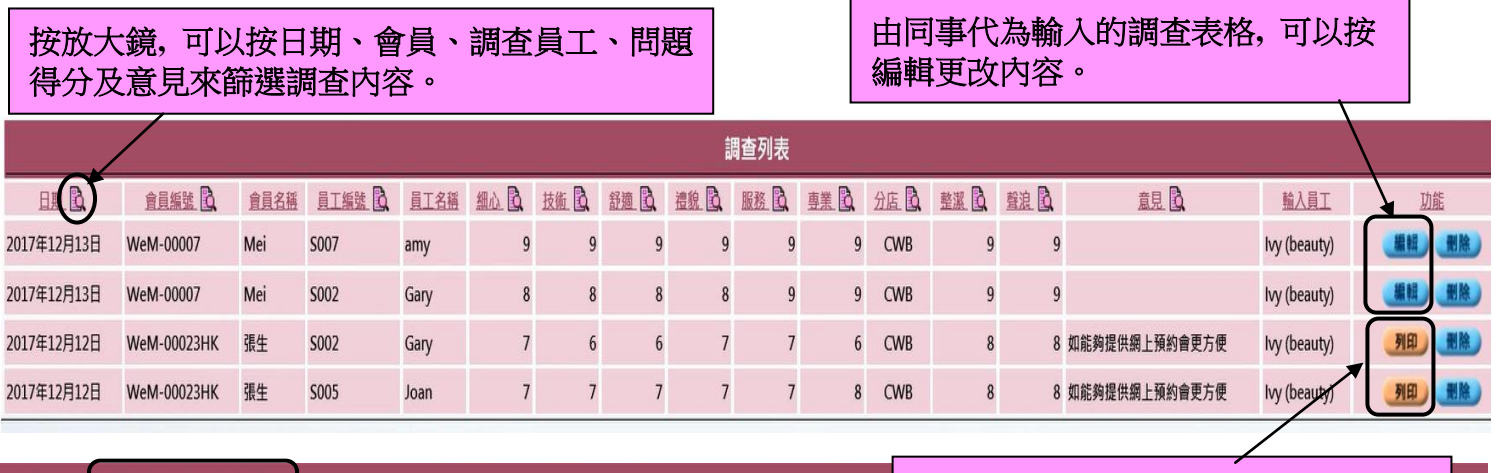

返回 列印 | 匯出

調查內容可以列印及匯出。

由會員填寫的調查表格不可編輯**,** 按 列印可以列印會員已簽署調查表。

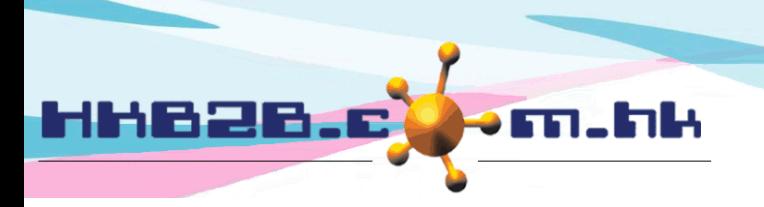

HKB2B Limited 香港灣仔軒尼斯道 48-62 號上海實業大廈 11 樓 1102 室 Room 1102, Shanghai Industrial Investment Building, 48-62 Hennessy Road, Wan Chai, Hong Kong Tel: (852) 2520 5128 Fax: (852) 2520 6636

由系統為調查表格的內容作出覆核。

主板面 > 預約 > 調查 > 覆核

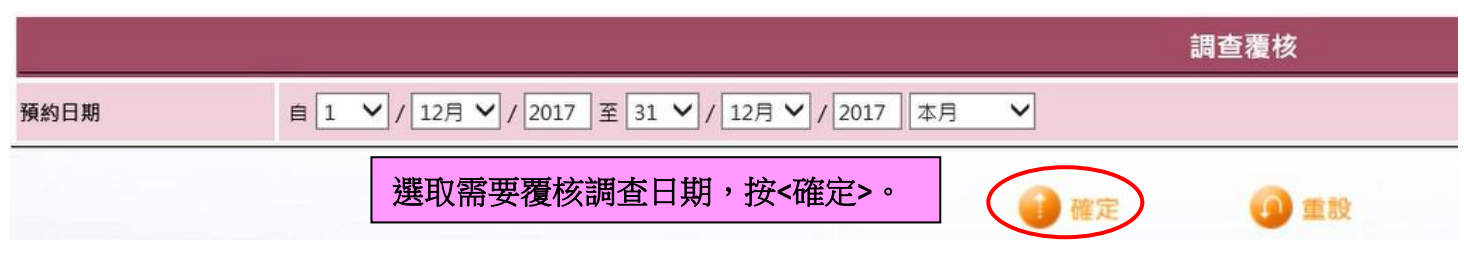

覆核內容包括:

會員有預約,但提供服務的美容師與評分的美容師不相符。

| 調查覆核列表      |                            |      |             |             |               |     |            |             |      |            |             |        |  |        |  |
|-------------|----------------------------|------|-------------|-------------|---------------|-----|------------|-------------|------|------------|-------------|--------|--|--------|--|
| 調査日期        | 會員編號                       | 會員名稱 | 預約日期        | 預約時間        | 服務            | 狀態  | 盆          | 員工編號        | 員工名稱 | 調査分店       | 通查員工編號      | 調査員工名稱 |  | 脏      |  |
| 2017年12月12日 | WeM-00023HK                | 張生   | 2017年12月12日 | 11:15-12:15 | 穴位指壓按摩 (50分鐘) | 已完成 | <b>CWB</b> | <b>S003</b> | Lee  | <b>CWB</b> | <b>S002</b> | Gary   |  | 列印 删除  |  |
| 2017年12月12日 | WeM-00023HK                | 張生   | 2017年12月12日 | 11:15-12:15 | 穴位指壓按摩 (50分鐘) | 已完成 | <b>CWB</b> | <b>S003</b> | Lee  | <b>CWB</b> | <b>S005</b> | Joan   |  | 列印 删除  |  |
| 2017年12月13日 | WeM-00007                  | Mei  |             |             |               |     |            |             |      | <b>CWB</b> | S002        | Gary   |  | 編輯 删除  |  |
| 2017年12月13日 | WeM-00007                  | Mei  |             |             |               |     |            |             |      | <b>CWB</b> | S007        | amy    |  | 編輯) 删除 |  |
|             |                            |      |             |             |               |     |            |             |      |            |             |        |  |        |  |
|             | 但對美容師作出評分。<br>調查當天會員沒有接受服務 |      |             |             |               |     |            |             |      |            |             |        |  |        |  |

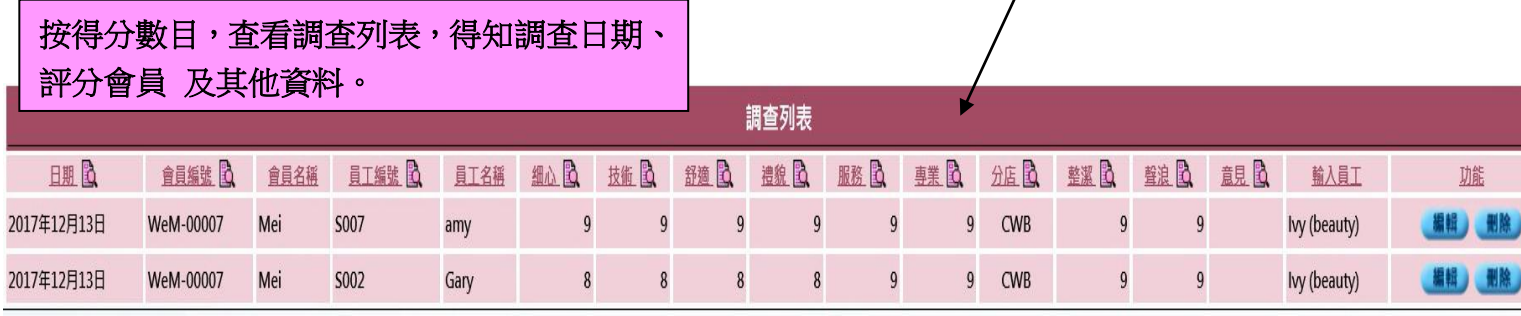

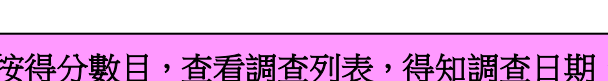

技術

舒適

細心

返回 | 列印 | 匯出

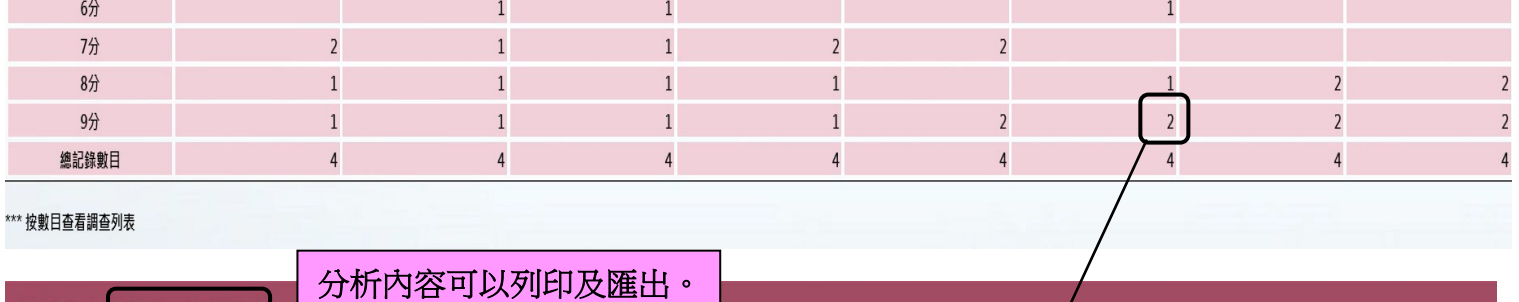

調查分析

遵貌

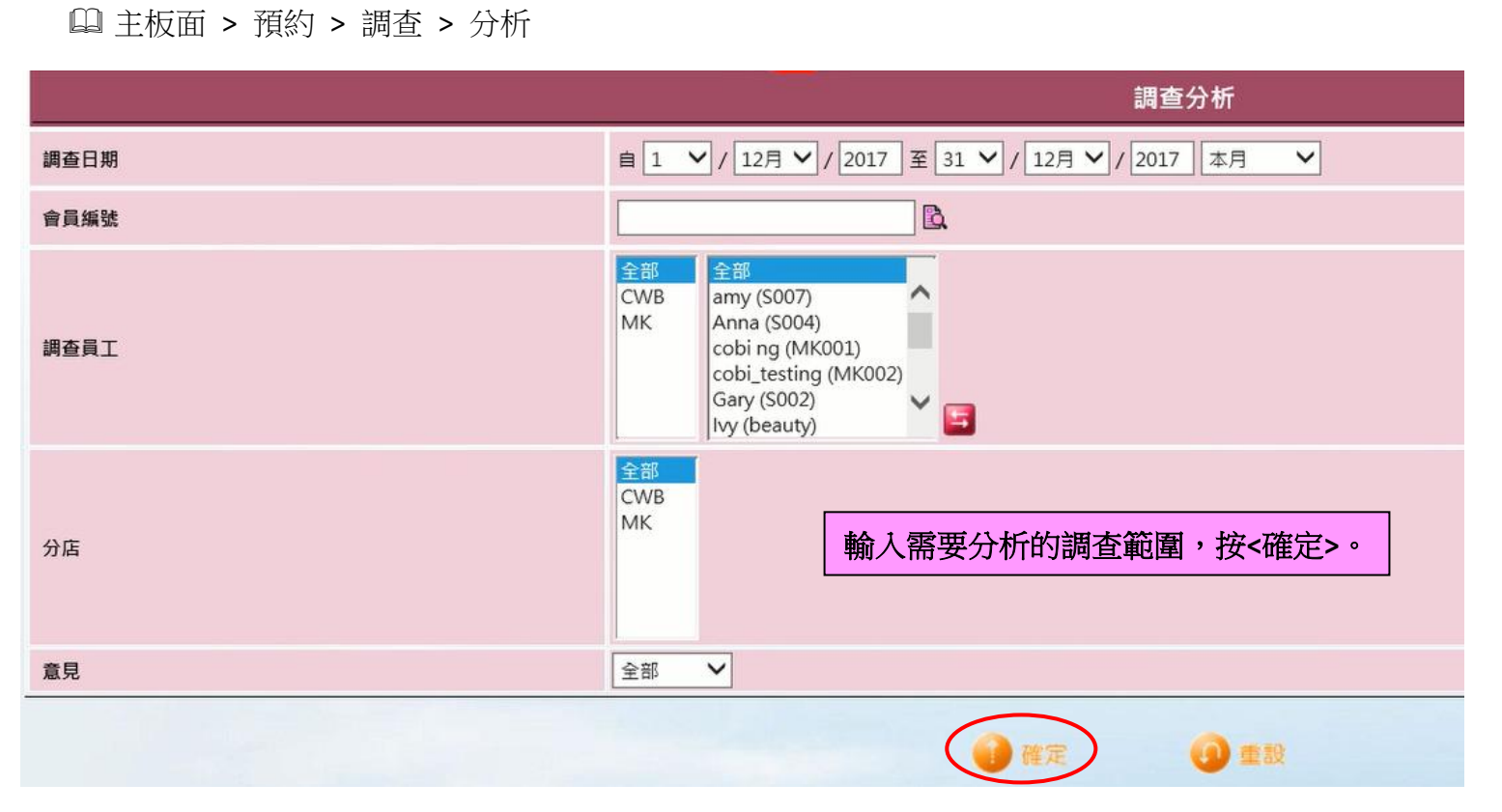

HHB2B.

由系統分析調查內容,根據問題顯示得分總數目。

m.hk

HKB2B Limited 香港灣仔軒尼斯道 48-62 號上海實業大廈 11 樓 1102 室 Room 1102, Shanghai Industrial Investment Building, 48-62 Hennessy Road, Wan Chai, Hong Kong Tel: (852) 2520 5128 Fax: (852) 2520 6636

根據問題顯示得分總數目。

整潔

聲浪

。

蔓

服務

HKB2B Limited

香港灣仔軒尼斯道 48-62 號上海實業大廈 11 樓 1102 室

Room 1102, Shanghai Industrial Investment Building, 48-62 Hennessy Road, Wan Chai, Hong Kong

按需要更改預設問題的數量及在輸入新

Tel: (852) 2520 5128 Fax: (852) 2520 6636

設定調查表格內容。

HHB2B.c

主板面 > 預約 > 調查 > 設定

Fn.hk

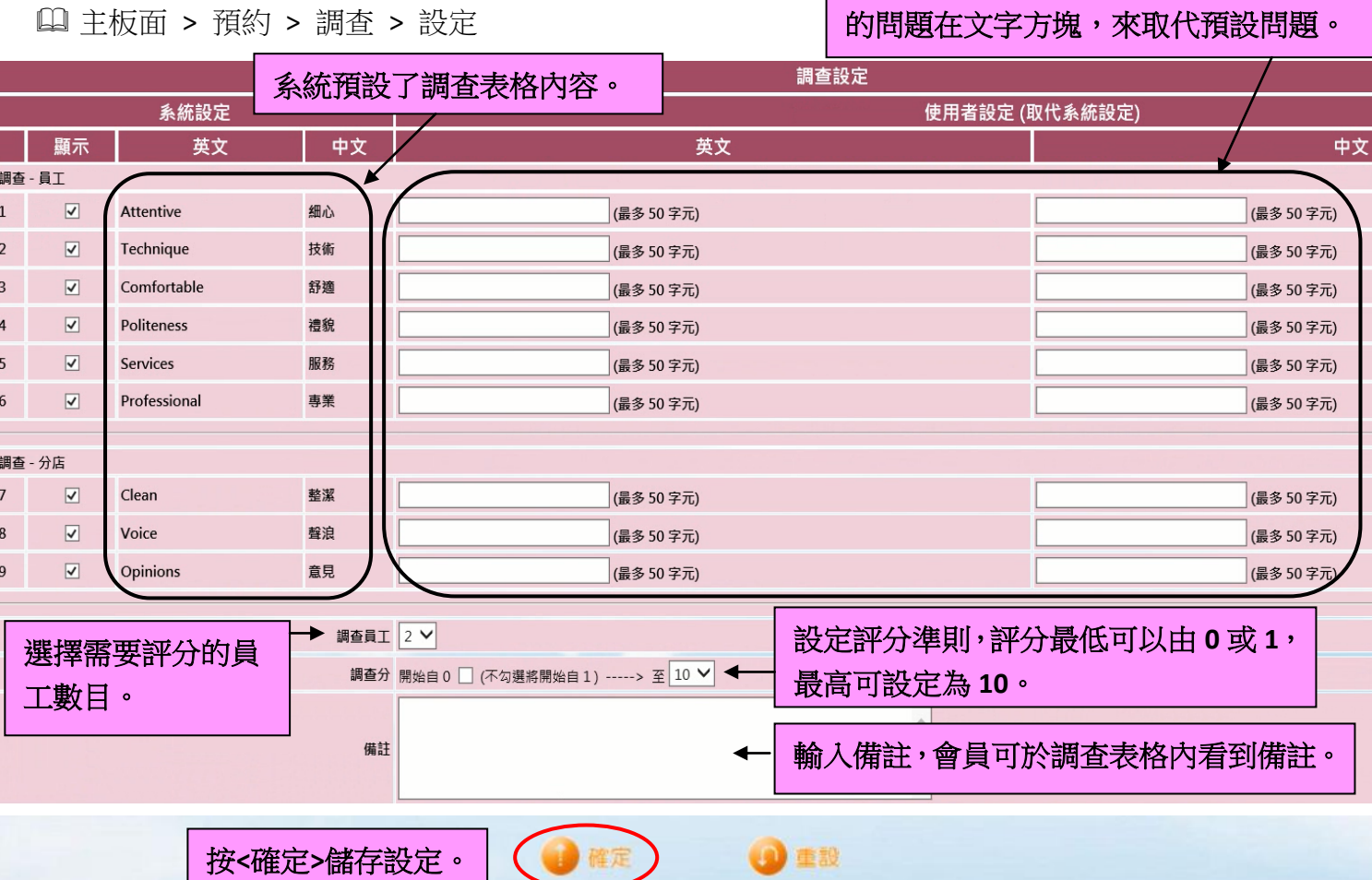